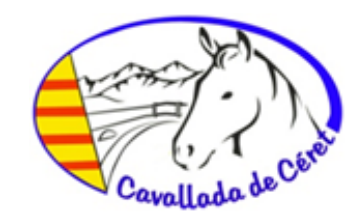

### **GUIDE UTILISATEUR**

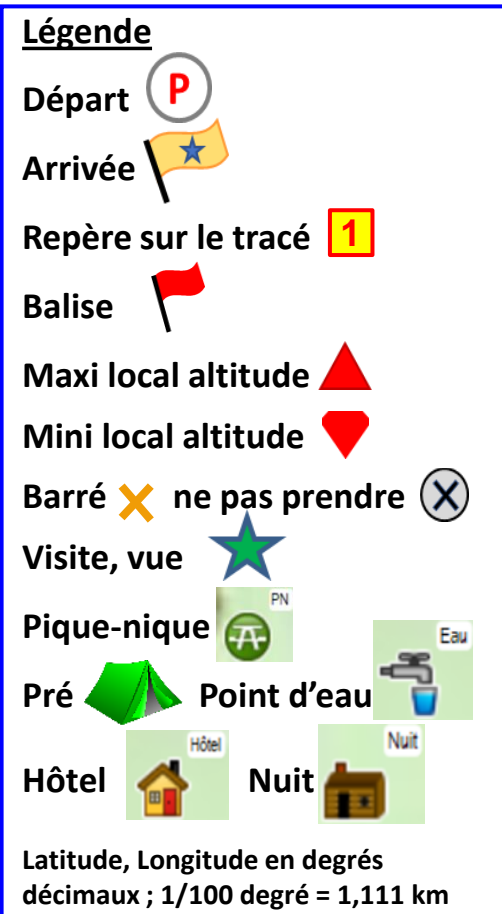

# **Guide Rando W30 Maureillas-Le Boulou-Bord du Tech, 15 km, 393 m dénivelé, 2.9h**

**[https://cavallada-cheval-66.fr](https://cavallada-cheval-66.fr/)**

### **Etape départ et arrivée : Maureillas ou Céret (camping St Georges)**

**Niveau de difficulté indicatif (hors météo, sans engagement cf ci-dessous) -** 1 Faible / 2 Inférieur vs moyenne / 3 Supérieur vs Parking van: Maureillas ou Céret moyenne / 5 Fort (CF grille Risques randonnée sur site web) => Risques Sentier 1; Risques Véhicules 2 ; Difficulté physique 1

#### **UTILISATION DE VOTRE ORDINATEUR**

- Connecter le lecteur de carte et la carte TOPO France Montagne PRO Pyrénées sur port USB ; Ouvrir l'application GPS ''BaseCamp'' Garmin (ou carte et logiciel équivalents autre marque de GPS)
- Créer sur ordinateur dans le répertoire de l'application GPS une ''Nouvelle liste''
- Se connecter sur le Site Cavallada/Rando et télécharger le fichier Xnn.gpx sur votre ordinateur
- Dans l'application GPS faire Fichier / Importer et sélectionner le fichier Xnn.gpx téléchargé Vous pouvez visualiser la randonnée sur BaseCamp. Téléchargez également le topo guide .pdf sur votre ordinateur. **CHARGEMENT SUR VOTRE GPS**
- Connecter votre GPS au port USB de l'ordinateur
- Activer l'icône ''Envoyer nouveau dossier à l'appareil'' (ou équivalent autre marque de GPS) Visualisation sur GPS : ouvrir Gestionnaire de tracés, sélectionner ''Xnn'' puis ''afficher sur la carte'' et choisir la couleur de tracé. Pour les waypoints, régler ''Configurer/Carte/Configuration avancée/Taille du texte/Waypoint utilisateur : Moyenne''. **CHARGEMENT SUR SMARTPHONE**
- Envoyer vous un e-mail avec le fichier Xnn.gpx en PJ
- Ouvrir Iphigénie (ou application équivalente) ; ouvrir la PJ de l'e-mail en sélectionnant l'application Iphigénie.
- Dans Iphigénie, sélectionner le tracé importé dans la rubrique "Listes" / [import] ; sélectionner X.nn et revenir sur "carte".

#### **ECHANGEZ AVEC L'ASSOCIATION DE ''LA CAVALLADA'' et FAITES UN DON**

**Faites part de vos remarques**, en particulier toute difficulté sur le chemin (éboulements, arbres, alternatives de sentier, etc ….). **La Cavallada** étant une **association de bénévoles** qui supporte les coûts liés à la reconnaissance, la documentation, la mise à jour des randonnées, **tout don à l'association est bienvenu : contactez [cavallada-rando@orange.fr](mailto:cavallada-rando@orange.fr) (attestation fiscale fournie). MERCI.**

**SECURITE** Ce guide s'adresse à des cavaliers indépendants qui organisent eux-mêmes leurs propres randonnées sous leur seule responsabilité. ''La Cavallada'' dépose sur son site web des randonnées qui ont été réalisées par des cavaliers de l'association qui partagent leur expérience (chemin suivi, hébergements, camping, matériels). Les cavaliers ou randonneurs qui consultent notre site décident sous leur propre responsabilité de la randonnée et du chemin qu'ils suivront. Leur sécurité, risques, dommages, accidents et celles des tiers relèvent également exclusivement de leur propre responsabilité. Ils doivent apprécier le niveau de difficulté de la randonnée, de la météo et leur capabilité (cheval-cavalier-randonneur)."La Cavallada" se dégage de toute responsabilité.

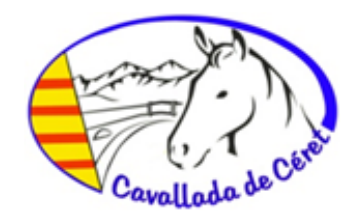

### **INTRODUCTION**

Cette randonnée d'une petite demi-journée est décrite en 2 parties Aller et Retour.

**Aller** (1.2 h de rando net), tracé W30 Maureillas - Le Boulou CYAN.

Départ possible du Camping Saint Georges ou du Lotissement de Maureillas Mata Rodona. La randonnée est décrite à partir du Mas Guisset.

**Retour** (1.7h de rando net), tracé W30 Bord du Tech - Maureillas.

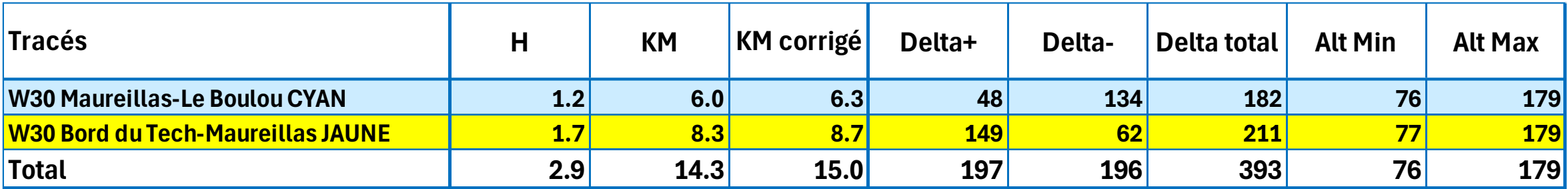

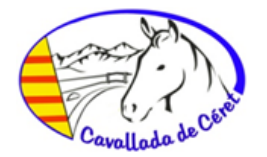

Rechercher

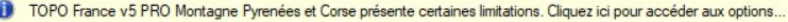

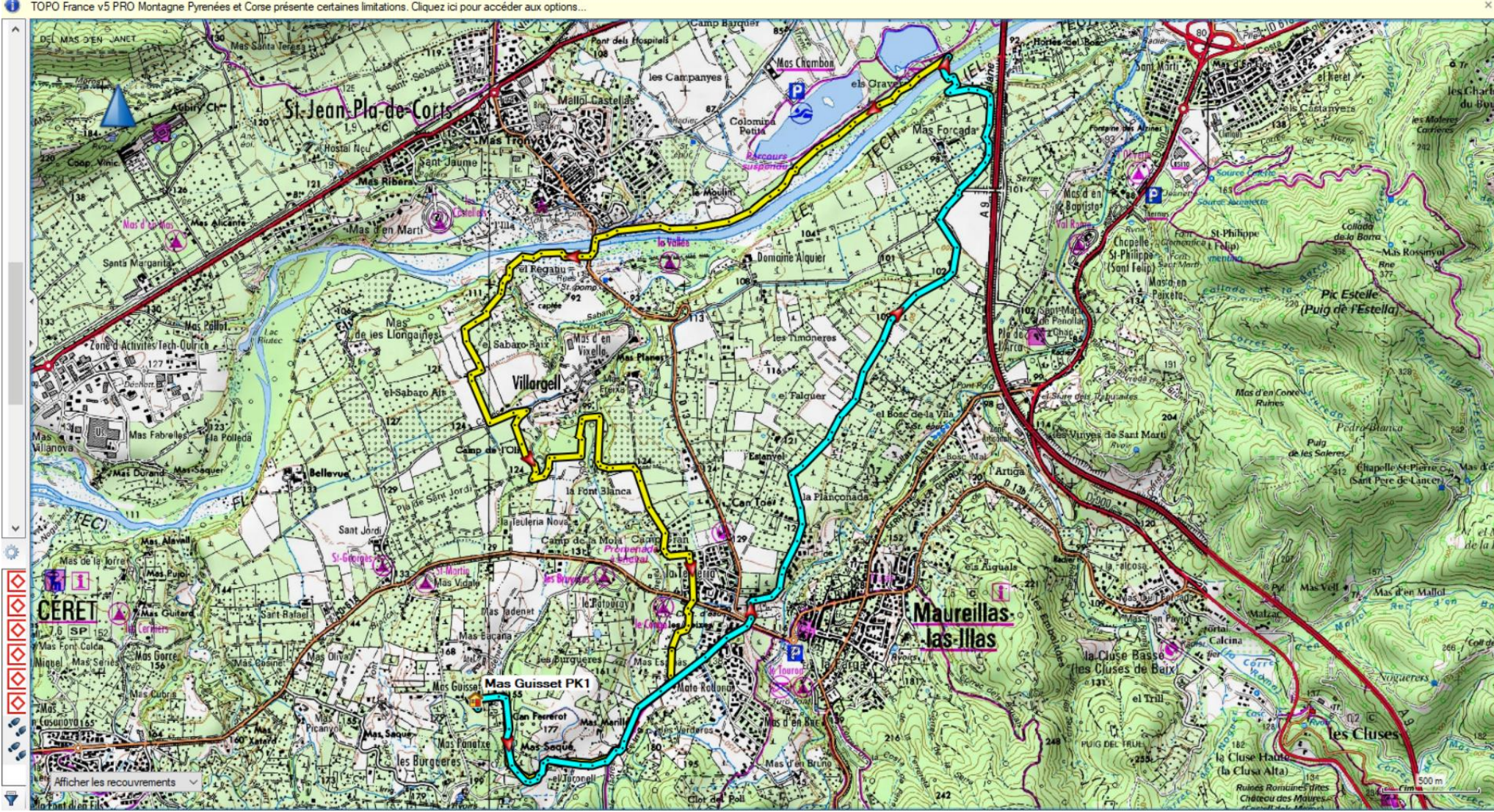

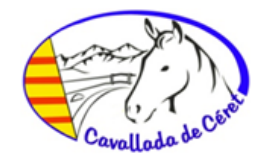

### **W30 Maureillas - Le Boulou CYAN**

Joli tracé partant du Chemin de Las Burgueres à Maureillas, en zone de prairies, qui chemine ensuite vers la plaine du Mas Fourcade à travers les vignes, pour rejoindre en bord de l'autoroute A9 le Tech qu'il faut traverser pour déboucher sur la voie verte rive gauche du Tech qui va jusqu'à la côte Vermeille.

Partant du Mas Guisset [1], vous prenez à main droite le chemin de Las Burgueres [2], jusqu'à son extrémité [3] et poursuivez par quelques mètres de piste en terre, puis par un sentier étroit qui traverse le canal d'arrosage, et débouche sur le plateau. Vous poursuivez sur la route du Mas Saqué puis restez sur la route goudronnée jusqu'à traverser au rond-point [4]. Vous prenez en face la petite route goudronnée vers le Mas Fourcade jusqu'en [5]. Vous laissez à main droite la route qui poursuit plein Est pour enjamber l'autoroute, et prenez la piste en terre qui longe l'autoroute A9. Arrivé en bout, vous prenez le virage à gauche de la piste, puis vous prenez à main droite la piste ombragée qui plonge vers le Tech.

Il vous tardera de vous éloigner de l'autoroute à cause du bruit des véhicules. Attention, bien suivre le tracé du GPS car il n'y a que ce seul passage praticable pour traverser le Tech.

Vous débouchez sur la rive gauche. Si vous continuez en descendant cette rive, vous arrivez très rapidement sur la voie verte qui passe ensuite sous le pont du Boulou et continue jusqu'à Argelès, Collioure …

Au lieu de cela, vous remontez le cours d'eau rive gauche.

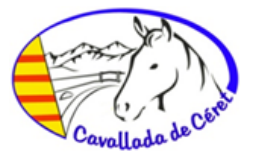

# **Guide Rando W30 Maureillas-Le Boulou-Bord du Tech, 15 km, 393 m dénivelé, 2.9h**

**[https://cavallada-cheval-66.fr](https://cavallada-cheval-66.fr/)**

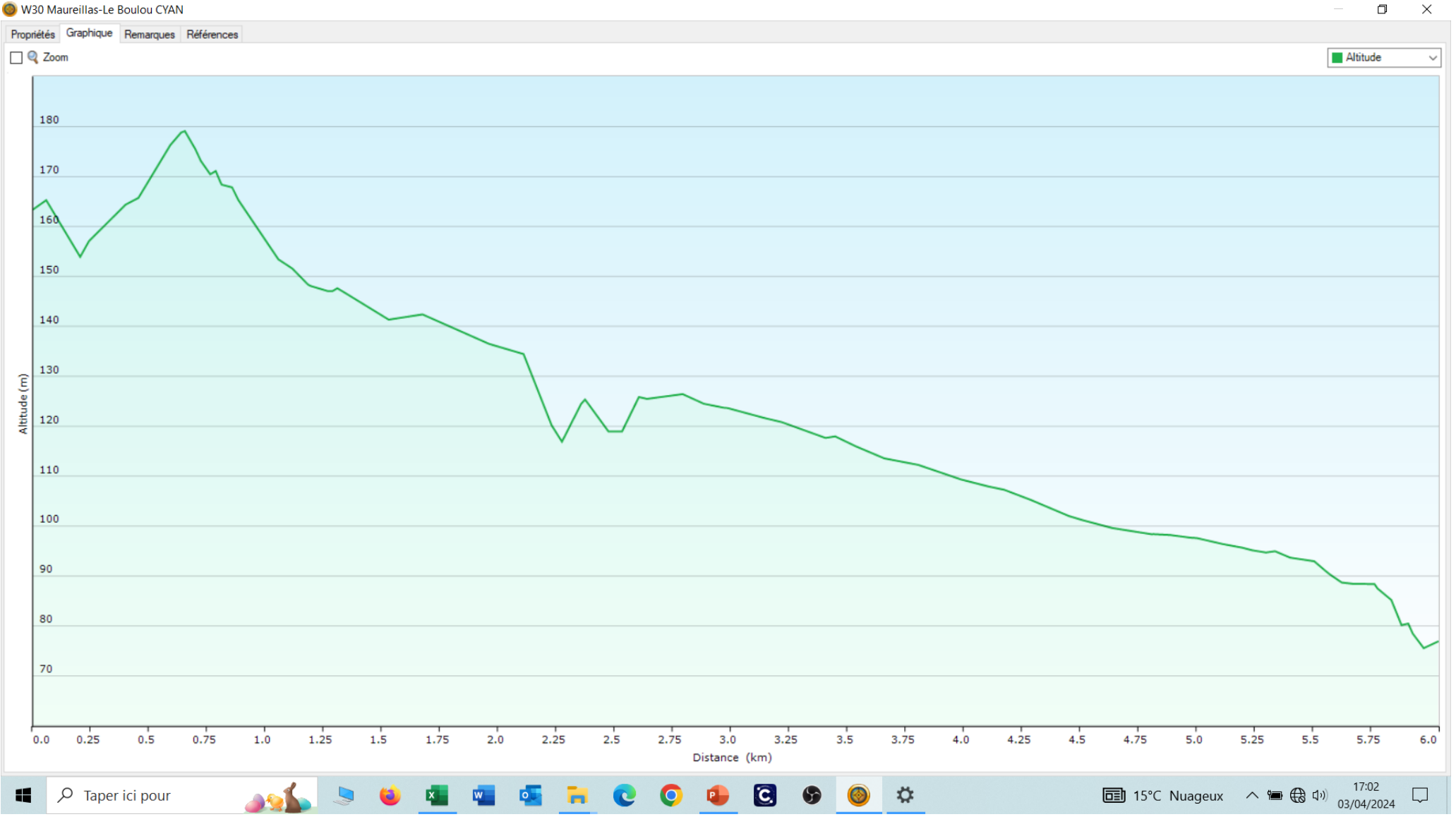

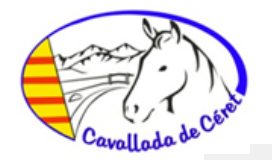

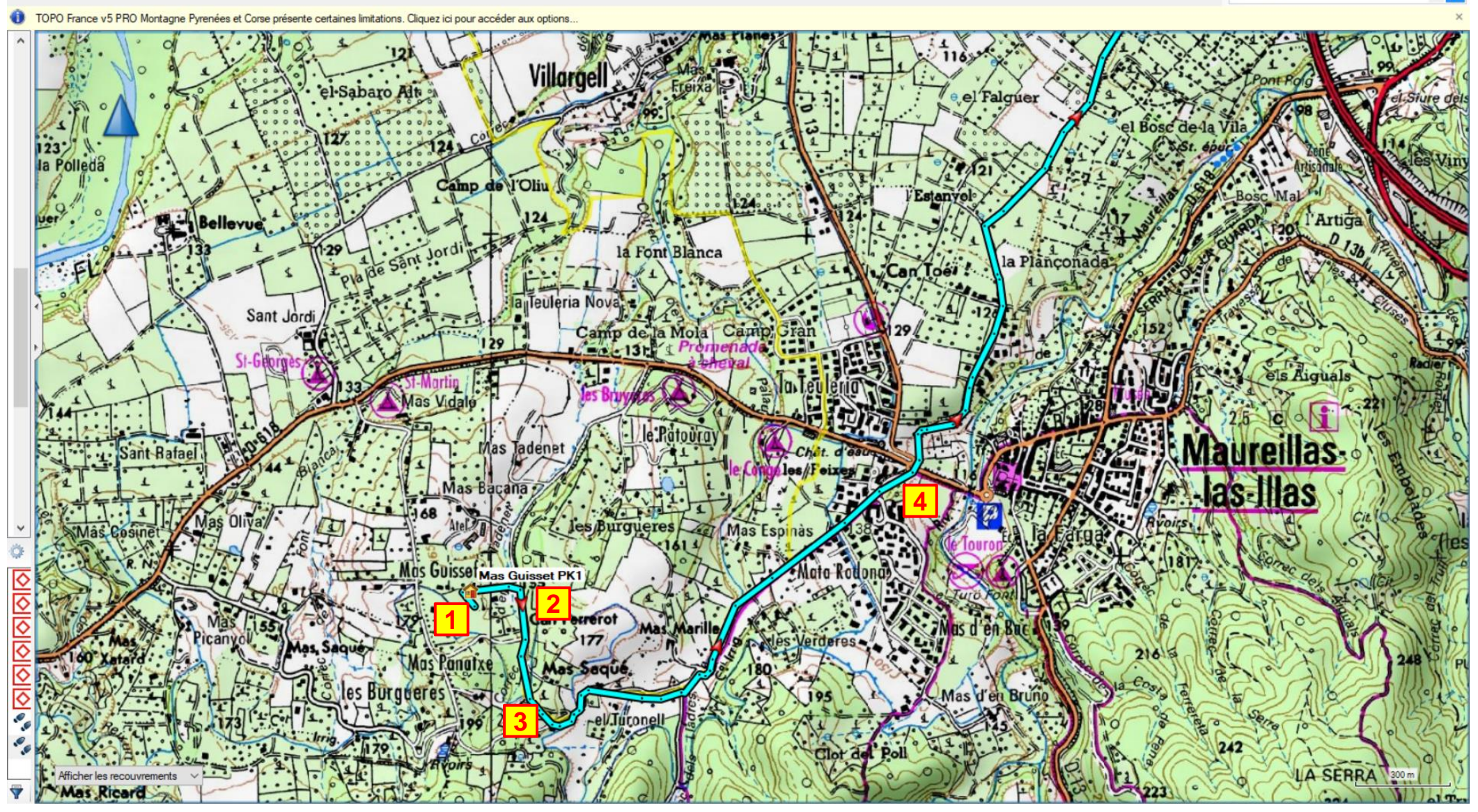

*©* Association Cérétane de la Cavallada et bénédiction de la saint Georges / Section Randonnée Ce document et les informations qu'il contient ne peuvent être copiés ou communiqués sans son autorisation préalable. Rechercher

<u>م .</u>

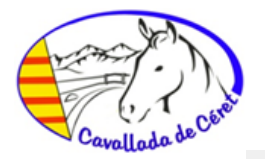

10 TOPO France v5 PRO Montagne Pyrenées et Corse présente certaines limitations. Cliquez ici pour accéder aux options

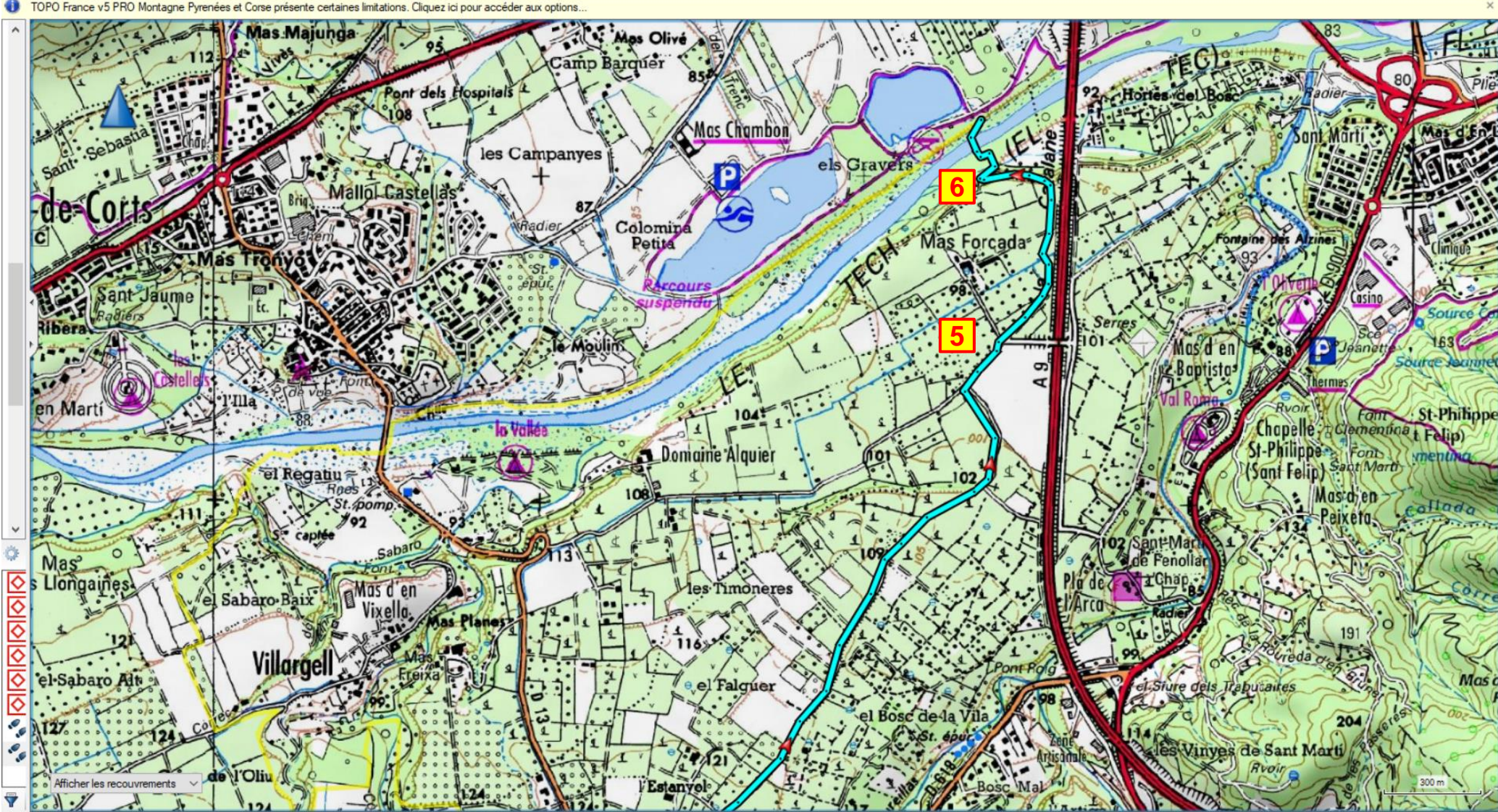

*©* Association Cérétane de la Cavallada et bénédiction de la saint Georges / Section Randonnée Ce document et les informations qu'il contient ne peuvent être copiés ou communiqués sans son autorisation préalable.  $\cdot$   $\circ$ 

Rechercher

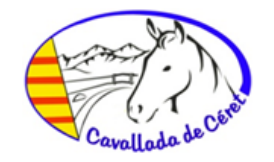

### **W30 Bord du Tech – Maureillas**

Vous remontez à partir de [7] le cours d'eau rive gauche.

Entre [7] et [8] vous longez le Tech sous les lacs de Saint-Jean Pla de Corts.

Les bords du lacs ne sont pas autorisés à cheval sur son périmètre. Si vous voulez contourner par les lacs, vous devrez vous éloigner du périmètre des lacs autant que possible.

C'est pourquoi nous avons décrit seulement le passage par le chemin rive gauche qui suit au plus près entre les roseaux le bord du Tech.

Restez prudent sur ce parcours qui doit être fait au pas pour plusieurs raisons : passage de cyclistes dans les deux sens, sentier étroit avec des roseaux cassés à hauteur des chevaux, dépotoir et ordures tout le long de la zone de La Casse automobile et au-delà, fils de clôtures abandonnés non visibles en bord de sentier au raz du sol, poteaux dangereux à hauteur de cavalier qui débordent sur le sentier. C'est bien dommage que ce sentier soit ainsi abandonné aux mauvais soins des riverains qui l'ont ainsi dégradé, car sinon ce bord de rivière bien entretenu serait exceptionnel.

Arrivé en [9] vous traversez sous le pont de Saint Jean. Tout de suite après la traversée, vous restez au plus près du lit de la rivière que vous remontez sur la rive droite, afin d'éviter de vous rapprocher du squat (caravanes, camping cars, zone de mécanique automobile). Il n'y a pas de problème avec les résidents du squat, mais il y a un risque que les chevaux soient effrayés par les chiens qui surveillent la zone.

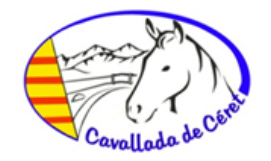

### **W30 Bord du Tech – Maureillas**

Arrivé en [10] vous prenez le petit passage entre les arbres d'où démarre un sentier étroit qui se divise 20 mètres plus haut en deux. Préférez celui de gauche qui monte plus régulièrement.

Arrivé sur la route de Villargell, prendre à gauche sur 150 m, puis à main droite la piste en y restant bien dessus, en bordure du champ. En [11] vous retrouvez le chemin ancestral de Collioure, qui traverse le Mas Bambou, le Rec en [12].

En [13] vous laissez le chemin qui passe devant la maison de retraite et prenez à droite. Vous débouchez dans le lotissement ''La Teuleria'', puis traversez au rond-point et ensuite le second lotissement jusqu'en [15] où vous retrouvez le chemin de l'aller.

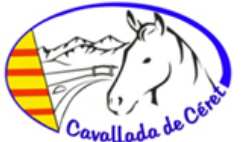

# **Guide Rando W30 Maureillas-Le Boulou-Bord du Tech, 15 km, 393 m dénivelé, 2.9h**

**[https://cavallada-cheval-66.fr](https://cavallada-cheval-66.fr/)**

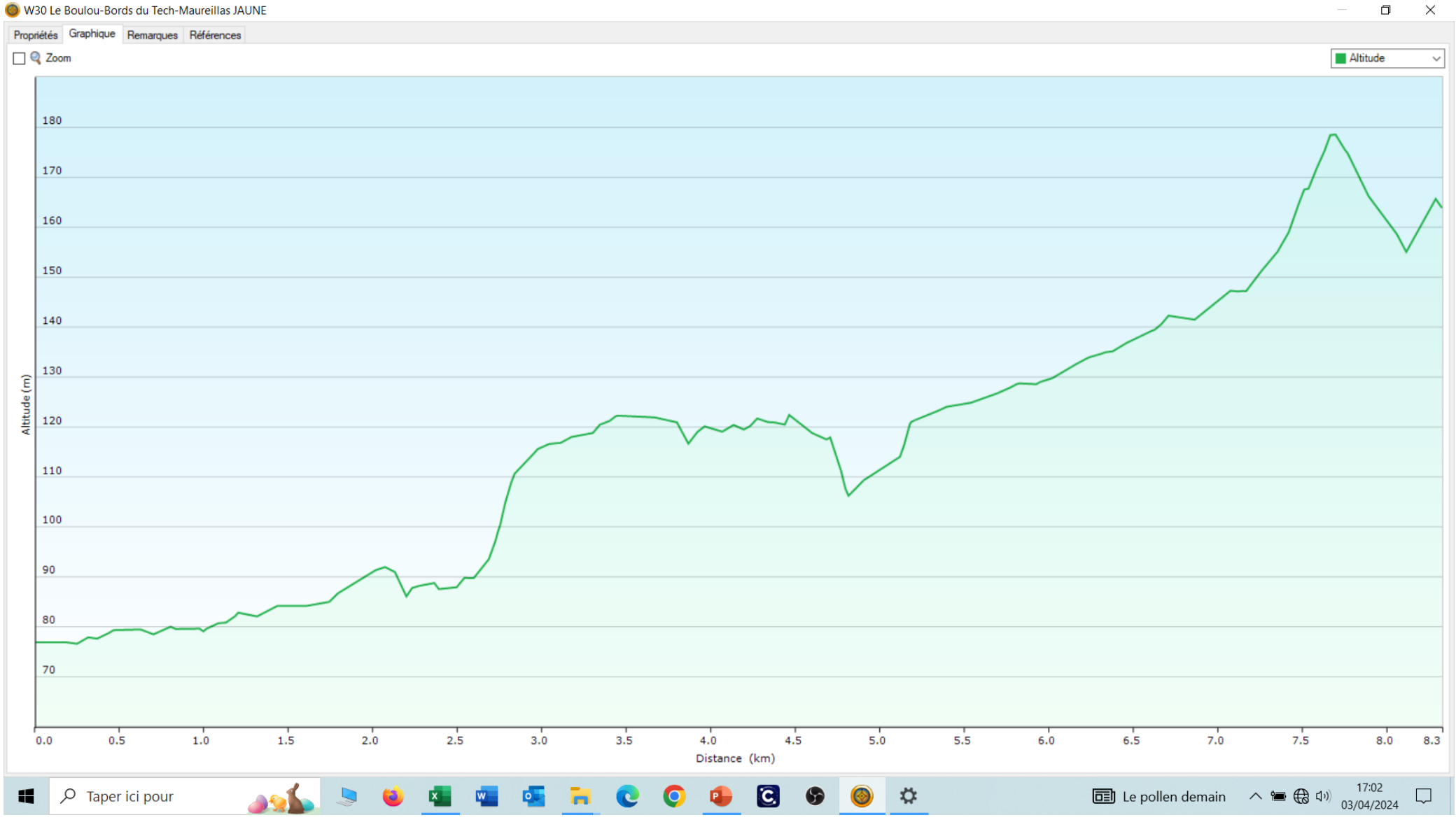

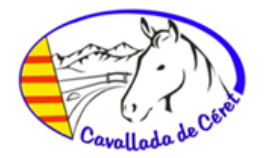

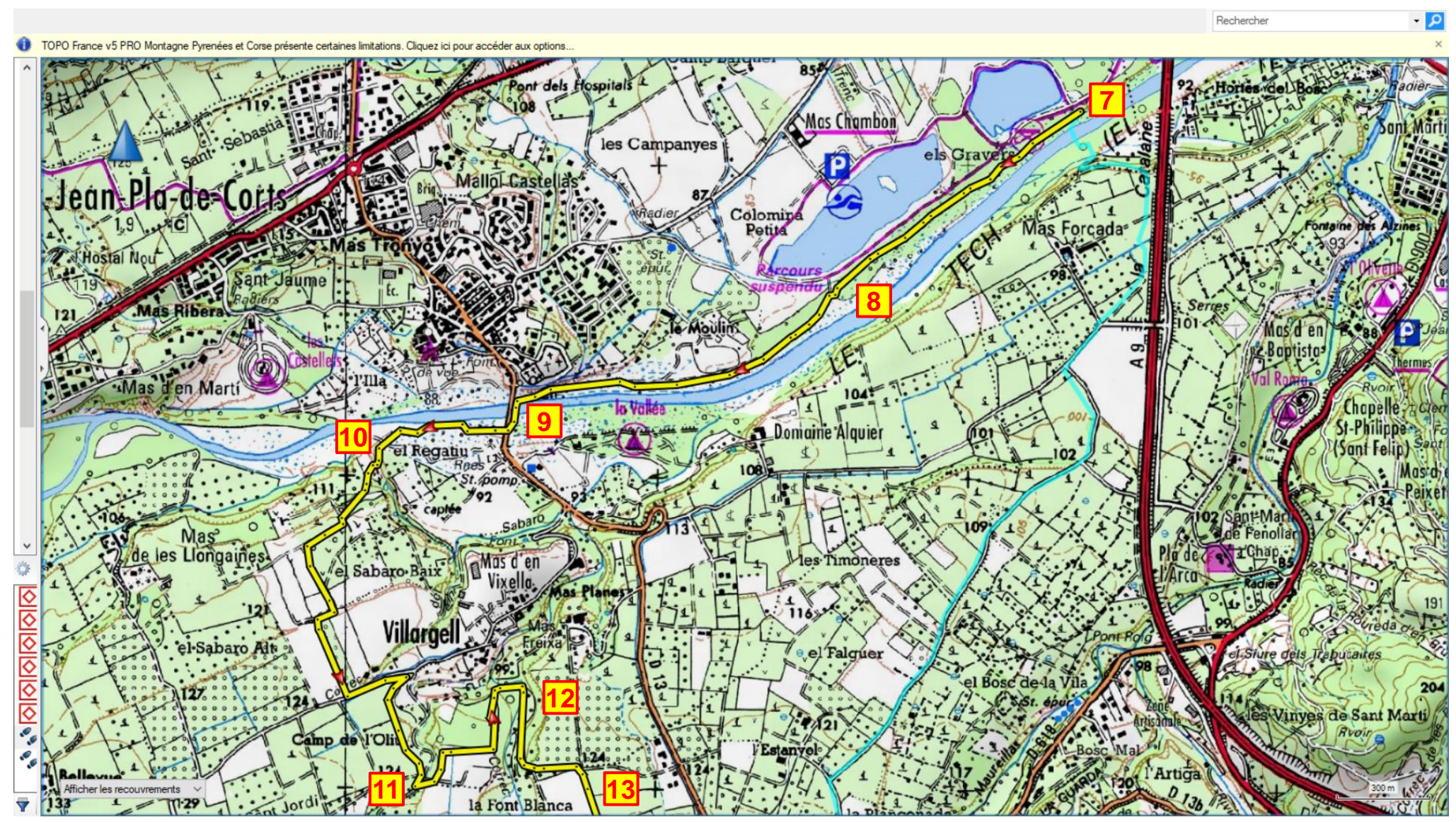

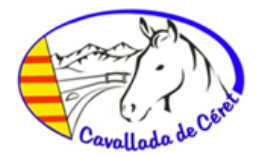

Rechercher

م .

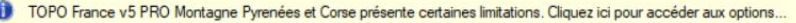

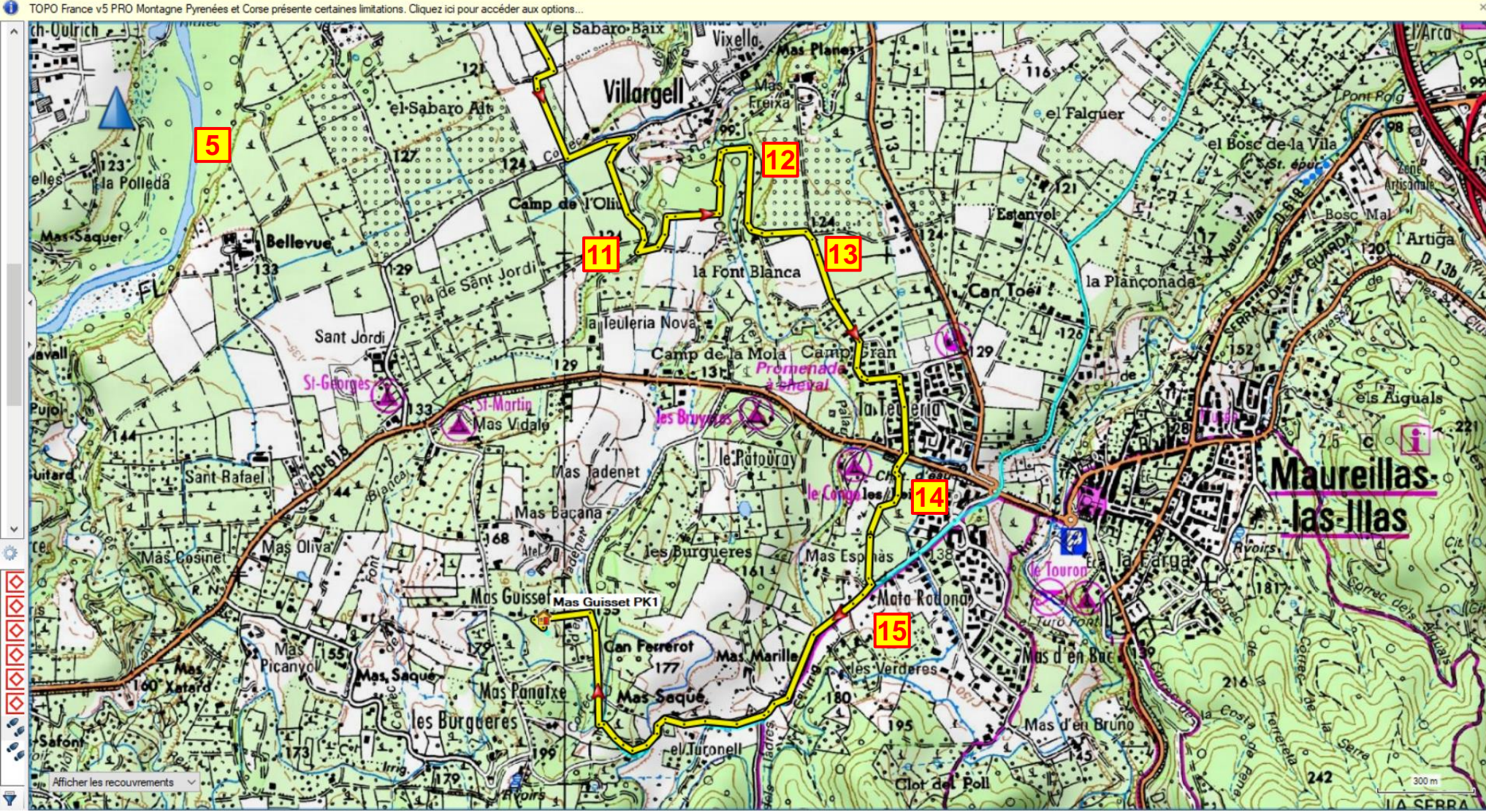